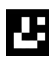

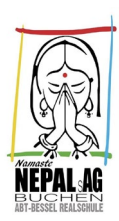

# **Sponsorenvereinbarung zum Nepallauf 2024**

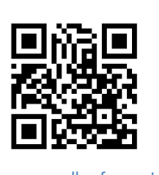

Freitag, den 05.07.2024 von 08:00 Uhr bis 20:00 Uhr www.nepallauf

#### Veranstalter: **Stadt Buchen**, Schirmherr: **Bürgermeister Roland Burger**

- ! Bitte beachten Sie, dass die Runde dieses Jahr eine Gesamtlänge von ca. 500m, also unge-
- fähr 100m länger ist als die der letzten Jahre.

#### Zwischen der Gruppe

Team / Schule + Klasse

**Damit die Runden korrekt gutgeschrieben werden müssen die Teilnehmer entweder auf Seite 2 angegeben werden, oder online eine Gruppe/Klasse erstellen und dieser beitreten.**

### und dem Sponsor / der Sponsorin

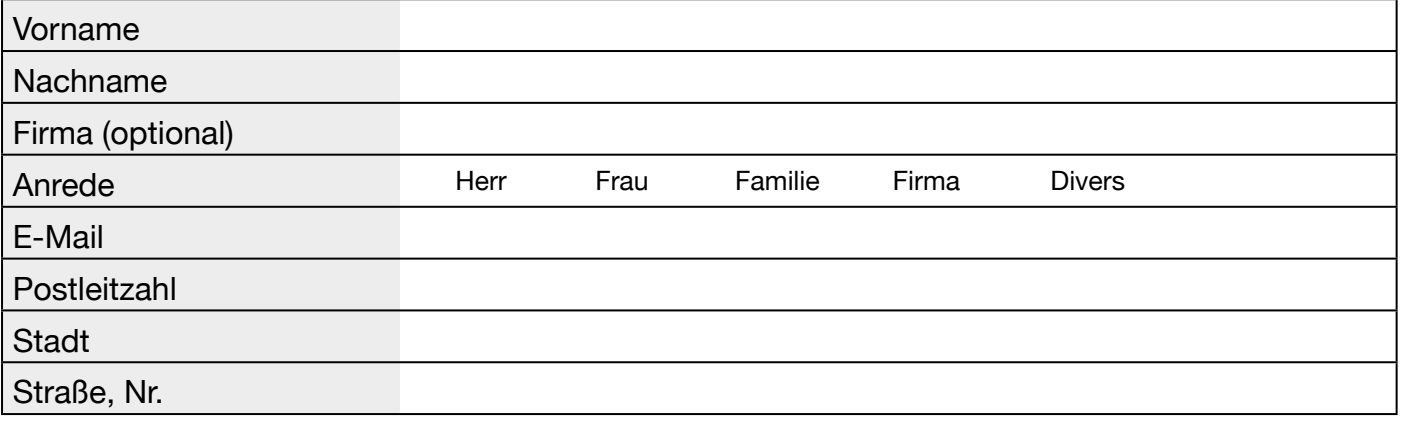

wird folgende Vereinbarung geschlossen:

§ 1 Der Läufer / die Läuferin erbringt während des Nepallaufes eine sportliche Leistung. Diese sportliche Leistung wird vom Vertragspartner, hier Sponsor, nach einem in § 2 vereinbarten Geldbetrag vergütet. Der Läufer kann auch mehrere Sponsorenverträge vereinbaren. Die Teilnahme an der Veranstaltung erfolgt auf eigene Verantwortung.

## § 2 Sponsor und Läufer vereinbaren folgende Vergütung

Vergütung pro gelaufener Runde

Maximalbetrag (optional)

Pauschale Spende (optional)

§ 3 Der erlaufene und geprüfte Gesamtbetrag (Summe der gelaufenen Runden multipliziert mit der in § 2 vereinbarten Vergütung) wird dem Sponsor schriftlich innerhalb von 2 Wochen per E-Mail mitgeteilt. Innerhalb von 4 Wochen überweist der Sponsor den Spendenbetrag auf das Konto des Veranstalters.

§ 4 Für den Nepallauf wird eine eigene Software verwendet, die von unserem Schülernetzwerk programmiert wurde. Zugriff auf die Daten hat ausschließlich das Organisationsteam und sie werden auf deutschen Servern verwaltet. Unter folgendem Link können sie alle Details einsehen: https://nepallauf.events/datenschutz

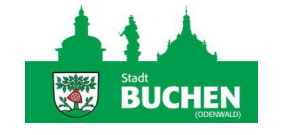

Abt-Bessel Realschule Buchen Dr. Fritz Schmitt Ring 1, 74722 Buchen Schulleitung: Monika Schwarz Tel.Nr. 06281 - 1260 FAX: 06281 - 2043 nepal@realschule-buchen.de

Ort/Datum Unterschrift Läufer Unterschrift Sponsor

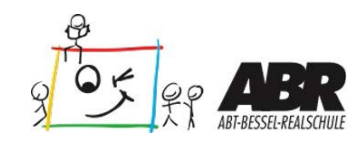

Nachname

E-Mail

#### --- Läufer / Läuferin 2 ---

Vorname

Nachname

E-Mail

### --- Läufer / Läuferin 3 ---

Vorname

**Nachname** 

E-Mail

#### --- Läufer / Läuferin 4 ---

Vorname

**Nachname** 

E-Mail

#### --- Läufer / Läuferin 5 ---

Vorname

**Nachname** 

E-Mail

### --- Läufer / Läuferin 6 ---

Vorname

Nachname

E-Mail

### --- Läufer / Läuferin 7 ---

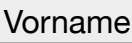

**Nachname** 

E-Mail

## --- Läufer / Läuferin 8 ---

Vorname

Nachname

E-Mail

### --- Läufer / Läuferin 9 ---

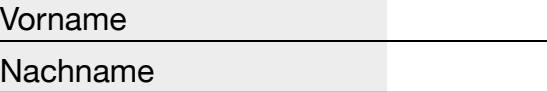

E-Mail

L.

Nachname

E-Mail

#### --- Läufer / Läuferin 11 ---

Vorname

Nachname

E-Mail

#### --- Läufer / Läuferin 12 ---

Vorname

**Nachname** 

E-Mail

#### --- Läufer / Läuferin 13 ---

#### Vorname

**Nachname** 

E-Mail

### --- Läufer / Läuferin 14 ---

Vorname

**Nachname** 

E-Mail

### --- Läufer / Läuferin 15 ---

Vorname

Nachname

E-Mail

## --- Läufer / Läuferin 16 ---

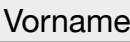

Nachname

E-Mail

## --- Läufer / Läuferin 17 ---

Vorname

Nachname

E-Mail

#### --- Läufer / Läuferin 18 ---

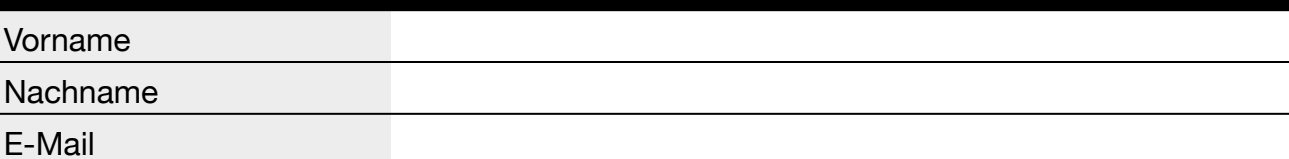

J.

Nachname

E-Mail

#### --- Läufer / Läuferin 20 ---

Vorname

Nachname

E-Mail

#### --- Läufer / Läuferin 21 ---

Vorname

**Nachname** 

E-Mail

#### --- Läufer / Läuferin 22 ---

#### Vorname

**Nachname** 

E-Mail

### --- Läufer / Läuferin 23 ---

Vorname

**Nachname** 

E-Mail

### --- Läufer / Läuferin 24 ---

Vorname

Nachname

E-Mail

### --- Läufer / Läuferin 25 ---

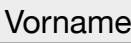

Nachname

E-Mail

## --- Läufer / Läuferin 26 ---

Vorname

Nachname

E-Mail

### --- Läufer / Läuferin 27 ---

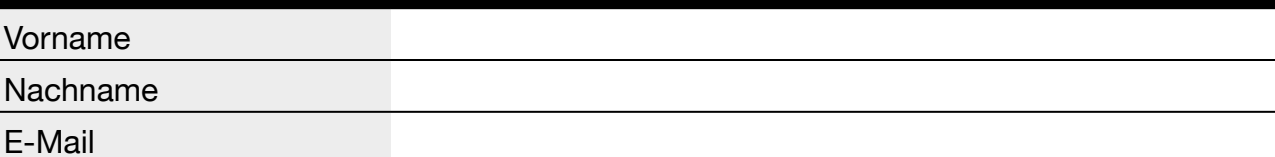

J.

Nachname

E-Mail

### --- Läufer / Läuferin 29 ---

Vorname

Nachname

E-Mail

#### --- Läufer / Läuferin 30 ---

Vorname

**Nachname** 

E-Mail

#### --- Läufer / Läuferin 31 ---

#### Vorname

**Nachname** 

E-Mail

### --- Läufer / Läuferin 32 ---

Vorname

**Nachname** 

E-Mail

### --- Läufer / Läuferin 33 ---

Vorname

Nachname

E-Mail

### --- Läufer / Läuferin 34 ---

#### Vorname

Nachname

E-Mail

### --- Läufer / Läuferin 35 ---

Vorname

Nachname

E-Mail

### --- Läufer / Läuferin 36 ---

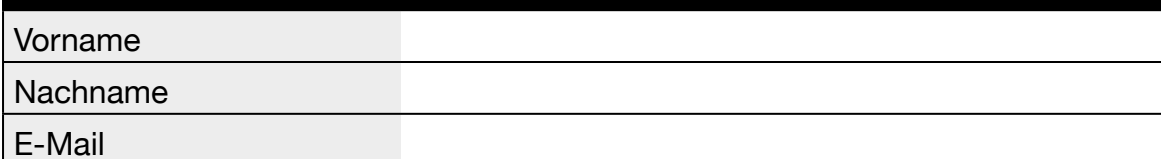

L.

# **Weitere Infos:**

#### **Wo gebe ich die Anmeldung ab?**

- Über unsere Homepage *https://nepallauf.events*.
- Antrag Per E-Mail an **info@nepalbuchen.de**
- In den Briefkasten der Abt-Bessel Realschule
- Du kannst dich aber auch noch am Lauftag selbst anmelden.

#### **Wie funktioniert die Online-Anmeldung?**

Du gehst auf die Seite: https://nepallauf.events und meldest dich als Läufer an. Am Ende bekommst du einen Link zu deinem Profil. Diesen Link kannst du jetzt per Whatsapp, SMS oder E-Mail an deine Sponsoren schicken. Der Sponsor klickt auf den Link und trägt seine Daten ein, sowie den Betrag mit dem er dich sponsern möchte. Fertig @

#### **Laufstrecke**

Der Start ist vor dem alten Rathaus mitten in der historischen Buchener Altstadt. Eine Runde geht über 500m und 5 Höhenmeter um die Buchener Stadtkirche.

#### **Oje, bin ich fit genug!?**

Der Lauf ist für klein und groß und jeder läuft in seinem Tempo, ob Profi oder Kindergartenkind mit Omi, ob Menschen mit Behinderung oder Vereinsteams. Es geht um den Spaß und das symbolische Laufen für den guten Zweck. Aber wir haben auch für die ambitionierten Läufer eine professionelle Zählanlage mit automatischer Laufauswertung.

#### **Startzeit**

Es kann jederzeit gelaufen werden und auch mit Unterbrechungen mehrmals über den Tag. Größere Gruppen bitten wir, uns kurz per E-Mail über die ungefähre Zeit zu informieren. Das erleichtert uns die Planung und vermeidet Wartezeiten.

#### **Was ist bei schlechtem Wetter?**

Sollten uns Regen und Sturm erwarten, also optimale Himalaya Trainingsbedingungen  $\bullet$ werden wir trotzdem da sein und auf Regenpausen hoffen. Aktuelle Infos gibt es dann über Instagram und Facebook.

#### **Ich habe mehrere Sponsoren…**

Prima! Einfach mit jedem Sponsor einen eigenen Sponsorenvertrag ausfüllen. Jede gelaufene Runde zählt mehrfach zu den verschiedenen Verträgen.

#### **Ich laufe im Team für einen Sponsor..**

Bitte in diesem Fall für das Team einen oder mehrere Sponsorenverträge ausfüllen. Jeder Läufer kann beliebig viele Sponsorenverträge auf den Teamnamen abschließen. Läuft die ganze Gruppe unter einem Sponsor, dann bitte den Sponsor nur einmal angeben und bei der Anmeldung vor Ort sagen, für welches Team oder mehrere Teams du läufst.

#### **Kann ich auch noch spontan mitmachen?**

Klar. Wir freuen uns über jeden Läufer. Auch noch am Lauftag können Sponsorenverträge abgegeben werden oder neue Läufer gemeldet werden. Je früher wir sie jedoch bekommen, desto leichter ist die Planung für uns.

#### **Trinken**

Wenn ihr eure eigene Trinkflsche mitbringt, könnt ihr sie an einem Versorgungstisch abstellen und wir füllen sie euch immer wieder mit Wasser auf. (Name nicht vergessen  $\circled{e}$ )

#### **Soziales Altstadtfest**

Wir sind überzeugt, dass man gemeinsam mehr erreichen kann. Daher wollen wir auch anderen sozialen Projekten eine Plattform bieten und ein buntes Altstadtfest organisieren. Außerdem findet parallel der Tag der Schulen und die Aktivnacht statt. Es wird es ein tolles Programm für Kinder geben. Auf jeden Fall wieder mit dabei: nepalesisches Essen, nepalesischer Basar, Eis, Programm für Kids, die Spielplatzpiraten, Kinderschminken, Musik und vieles mehr. Ihr kennt noch ein soziales Projekt? Prima, einfach bei uns melden.

#### **Bei Rückfragen** einfach eine E-Mail schreiben, an **info@nepalbuchen.de**

**Weitere Infos, sowie den Sponsorenvertrag zum Download unter:**  www.nepalbuchen.de **oder** www.facebook.de/nepalag **oder** nepal@realschule-buchen.de

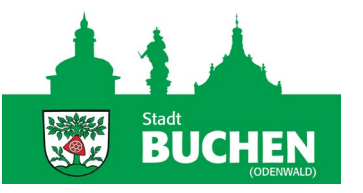

#### **Abt-Bessel Realschule Buchen** Dr. Fritz Schmitt Ring 1, 74722 Buchen

Schulleitung: Monika Schwarz ( Tel.Nr. 06281 – 1260 FAX: 06281 - 2043 nepal@realschule-buchen.de

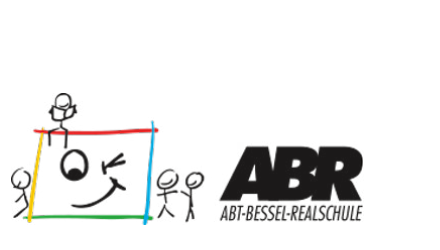

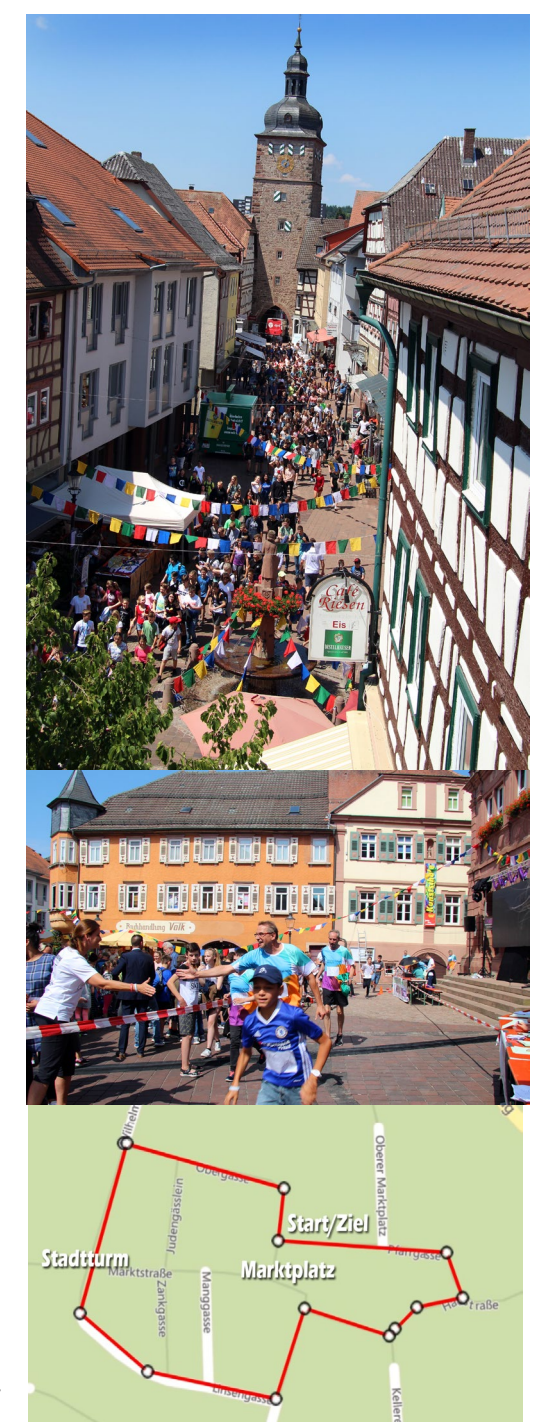